## **Mastering Limiter Crack Activation Key**

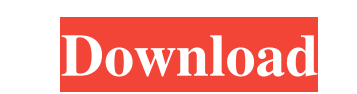

**Mastering Limiter Crack Free Download (Latest)**

This plugin is a limiter for audio. It can be used to reduce the distortion that can be caused by signal peaks. When a signal has a peak, the volume may increase very rapidly. The resulting distorted file sounds like the microphone has smashed a glass window. Limits are pre-set according to different configurations. The plugin also has some very nice features and options that improve the quality of the exported sound when using it as a mastering tool. Main Features: High quality audio signal processing. Intuitive and user-friendly interface. Pre-sets are not only for the volume but also for the overall sound characteristics. Slow, Medium and Fast limiting. Able to work with a wide range of sample rates. Gain reduction and pole cancellation. Very high precision of the peak detection. Always active in the host. High quality audio signal processing. Intuitive and user-friendly interface. Pre-sets are not only for the volume but also for the overall sound characteristics. Slow, Medium and Fast limiting. Able to work with a wide range of sample rates. Gain reduction and pole cancellation. Very high precision of the peak detection. Always active in the host. Limiting pre-sets are defined in different ways, for example by the following: Gain Reduction and Pole Cancellation Cutoff frequency: Limits the frequencies that you want to keep. This option is directly related to the input frequencies. Note: the plugin can calculate this automatically according to the sample rate. Gain reduction: When enabled, the gain will be reduced and the peak will be cut off in the signal. Peak cancellation: When enabled, the peak is cut off from the signal and so the peak is not reflected in the exported file. Analysis type: The analysis is done in one of the following ways: Basic (default): The plugin detects the main peak. Subsegment: The plugin detects subsegments and identifies the main segment. Subsegment and main segment: The plugin analyzes and limits the main segment, then detects the main peak in the subsegment, and then cuts off the segment. Peak Analysis: The plugin only detects the main peak. Tripple: The plugin identifies the main peak in a triple-segment, and then calculates the average of the three segments. The triple-segment is

## **Mastering Limiter PC/Windows**

Mastering Limiter is a high resolution audio peak limiting tool that can be used in conjunction with any audio file or song. It includes a waveform display to help visualise the process that you're undertaking, showing you where the limits of the audio are. The limits of the audio are set by a specified threshold and whether the peak limit is met or not is also shown. Limiter is very simple to use. With the plugin, you can control the limit levels of the audio and how tightly they are being drawn. Limiter meets the requirements: High Resolution: 1.1x 1.2x 1.5x 2x No other software can display the high resolution level that Mastering Limiter can. This feature can be accessed by going to 'Options' – 'Peak Resolution': Select your preferred peak and click 'OK' Limiter has a host of other features to help you in your tasks including: Limiter features: Create and save a new project Import your own project or use the standard audio files provided by Ableton Save your project to your own folder Set the left/right/bandwidth limits Low pass filters Limiter can be used with Ableton Live Max Audacity G6 Ableton ReCycle Nuendo MuseScore Listen ReCycle PTP-3 Reverb In addition to the standard download, limiter is available as an installation.ace file that can be loaded into an Ableton Live project. Ableton Live (Version 8) Downloadable as a.ace file Limiter is now included in the 'Advanced Limiting' option of the Ableton Live project. If you are using a more recent version of Ableton Live, the limiter will not function properly. To activate the limiter in Ableton: Select the track where you wish to use the Limiter Select 'Song' – 'Limiter' in the menu Enable the limiter Note: Limiter will only function on tracks that have a minimum length of 5 seconds. Ableton Live (Version 8) Important 09e8f5149f

New Year's Eve … the most welcoming occasion for a delectable snack and tasty drinks. This can be the daily ritual in your home in the holidays, so more and more people will spend a memorable day with the family and friends. However, despite such a festive occasion, many people will suffer from a sore back which can be produced by lifting, bending, or twisting. Pain in the back can take place for a few hours or even several days. You need to know that there are many reasons which can make the back sore. From not enough stretching and some bad habits to tiredness and old age, you can always find causes that make the back sore. No matter, what the cause of the pain is, it is recommended to keep an eye on your back. Once you get a look at the issue you might suffer from, you should do things to better the discomfort. When the back is sore, you could experience cramps and stiffness, which can lead to a pain with twists, rotations or lift If you need to know what is happening with your back that you can do to improve the pain, it is possible to know about the causes of the back pain. Although everyone experiences pain in their back, there are many reasons to heal the painful conditions. There are several methods of treating back pain. For example, you can find medication to ease the pain. However, if you find a more effective and long-lasting solution, you can consider working with a health professional or osteopath. If they notice that the back problems are caused by a bad posture or lifestyle, they could give you advice on how to fix it. But, if the pain is simply too much to ignore, you can try to make some changes to your daily routine and to improve your posture. Now, you need to see what can help your back. How to Get Rid of Back Pain The easy stuff that you can do at home Many people feel the pain of their back and spine when they move around, especially those who have a sedentary job or spend more time sitting. So, it is important to get up from time to time and stretch the spine. Practice good posture and stay upright. To stand up straight and move properly, you need to have good posture with your head in balance and your shoulders raised. Keep your upper back flat and your neck relaxed. You can do it by

**What's New in the Mastering Limiter?**

Unique features of our Mastering Limiter plug-in • high resolution for the digital signal • adjustment of the noise floor • a wide variety of types of limiting available • automatic settings for limiting • automatic preshaping of the waveform • ability to reverse limiting (stop applying limiter) • two independent limiters • minimum and maximum peak values can be individually set • ability to save user presets • the possibility to quickly edit the settings with the integrated editor • the possibility to set a minimum and maximum peak value dynamically • the possibility to show the threshold value in dB • 15 types of feedback on the output signal • the ability to convert the settings of the Mastering Limiter plug-in to the settings of any other plug-in • Mastering Limiter can be used together with the Mastering Limiter Footwear (see the Footwear section) Requirements for Mastering Limiter • Suitable for Windows • Suitable for Mac OS X • High Quality WAV, AIFF or AU Audio Files Upgrade for all versions of our Mastering Limiter We are continuously updating our product with new features. If you are using an older version of our product, we recommend to purchase the recent version instead of the older version. Please visit our Version History for available updates 1. Introduction The Mastering Limiter plugin provides a powerful limiting of audio peaks by calculating the peak values of the waveform of a specific sample of an audio file or signal (audio clip). This and many more useful features are provided by this powerful mastering limiter plugin. Our software is used for mastering large, high resolution audio files and was specifically designed with audio engineers in mind. If you are already familiar with this plugin, please take a look at our Frequently Asked Questions section or the User Manual for more information and hints. 2. Functionality Using the Mastering Limiter plug-in you are able to decrease the audio peaks in an audio file or signal. If you want to maximize the sound quality of a file, you need to apply limiting first. If the peak values are too high, there is a risk that the loss of information will significantly reduce the overall sound quality of the audio file. Limiting will be applied to the specific samples of the audio file. This limits the peak value, while the information is preserved. Limiting only the loudest samples will

-Windows 7, 8 or 10 (64-bit only). -2GB RAM. -3.5GB available hard-disk space. Note: It is required to have the Angelfall: Rise of Mankind or the Angelfall: Origins expansion pack installed. GONZALEZ (1935). The point involved here is somewhat different, since it is the legal claim of ownership which is in question, and this is of course determined by federal law, as are the questions of the allowance of a tax credit, and whether the sale

[https://www.myshareshow.com/upload/files/2022/06/wVHVd9ndNIaZxrdEho53\\_08\\_61c38316e607a1d23611d41472ee3cbb\\_file.pdf](https://www.myshareshow.com/upload/files/2022/06/wVHVd9ndNIaZxrdEho53_08_61c38316e607a1d23611d41472ee3cbb_file.pdf) <https://queery.org/josedelempty-crack-lifetime-activation-code-download-final-2022/> <http://mysquare.in/?p=9714> <https://semiahmoomarina.com/wp-content/uploads/2022/06/osiualt.pdf> <https://oscareventshouse.uk/wp-content/uploads/2022/06/adoinoc.pdf> <https://spiruproject.site/wp-content/uploads/2022/06/xilvyg.pdf> <https://www.hemppetlover.com/wp-content/uploads/2022/06/malbian.pdf> <https://adhicitysentulbogor.com/akismet-crack-activation-key-mac-win/> <https://kiralikofis.com/elden-ring-fps-unlocker-and-more-license-key-full-download-win-mac-latest-2022/?p=26379> <https://starspie.com/wp-content/uploads/2022/06/olivign.pdf> [https://iptvpascher.com/wp-content/uploads/2022/06/USA\\_Radars\\_Browser.pdf](https://iptvpascher.com/wp-content/uploads/2022/06/USA_Radars_Browser.pdf) [http://www.jobverliebt.de/wp-content/uploads/Password\\_Recovery\\_Bar\\_Crack\\_\\_\\_Patch\\_With\\_Serial\\_Key\\_For\\_Windows.pdf](http://www.jobverliebt.de/wp-content/uploads/Password_Recovery_Bar_Crack___Patch_With_Serial_Key_For_Windows.pdf) [https://loskutbox.ru/wp-content/uploads/2022/06/NIC\\_Watcher.pdf](https://loskutbox.ru/wp-content/uploads/2022/06/NIC_Watcher.pdf) [https://paulinesafrica.org/wp-content/uploads/2022/06/Notes\\_Mail\\_Generator\\_Torrent\\_For\\_Windows\\_Latest2022.pdf](https://paulinesafrica.org/wp-content/uploads/2022/06/Notes_Mail_Generator_Torrent_For_Windows_Latest2022.pdf) <https://aiinewsline.news/wp-content/uploads/2022/06/log4jscan.pdf> [http://palladium.bg/wp-content/uploads/2022/06/MUNAX\\_Search\\_Engine.pdf](http://palladium.bg/wp-content/uploads/2022/06/MUNAX_Search_Engine.pdf) [https://getlolaccounts.com/wp-content/uploads/2022/06/English\\_Helper\\_For\\_Windows\\_10\\_81\\_\\_Crack\\_\\_Download\\_MacWin\\_Updated\\_2022.pdf](https://getlolaccounts.com/wp-content/uploads/2022/06/English_Helper_For_Windows_10_81__Crack__Download_MacWin_Updated_2022.pdf) <https://sebastianarnezeder.com/2022/06/08/secudrive-privacy-protection-1-0-0-14-crack-free/> https://svistok.org/wp-content/uploads/2022/06/Xvirus\_Personal\_Firewall\_Crack\_Free\_X64.pdf <https://massagemparacasais.com/primmove-crack-license-code-keygen-free-3264bit-latest-2022/>